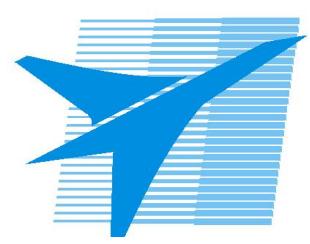

Министерство образования Иркутской области *ГБПОУИО «Иркутский авиационный техникум»*

> Утверждаю Замодуфектора по УР

 $\mathcal{U}_{\mathscr{L}}$  — Коробкова Е.А.

«31» августа 2019 г.

## **КАЛЕНДАРНО-ТЕМАТИЧЕСКИЙ ПЛАН**

на 2019 - 2020 учебный год

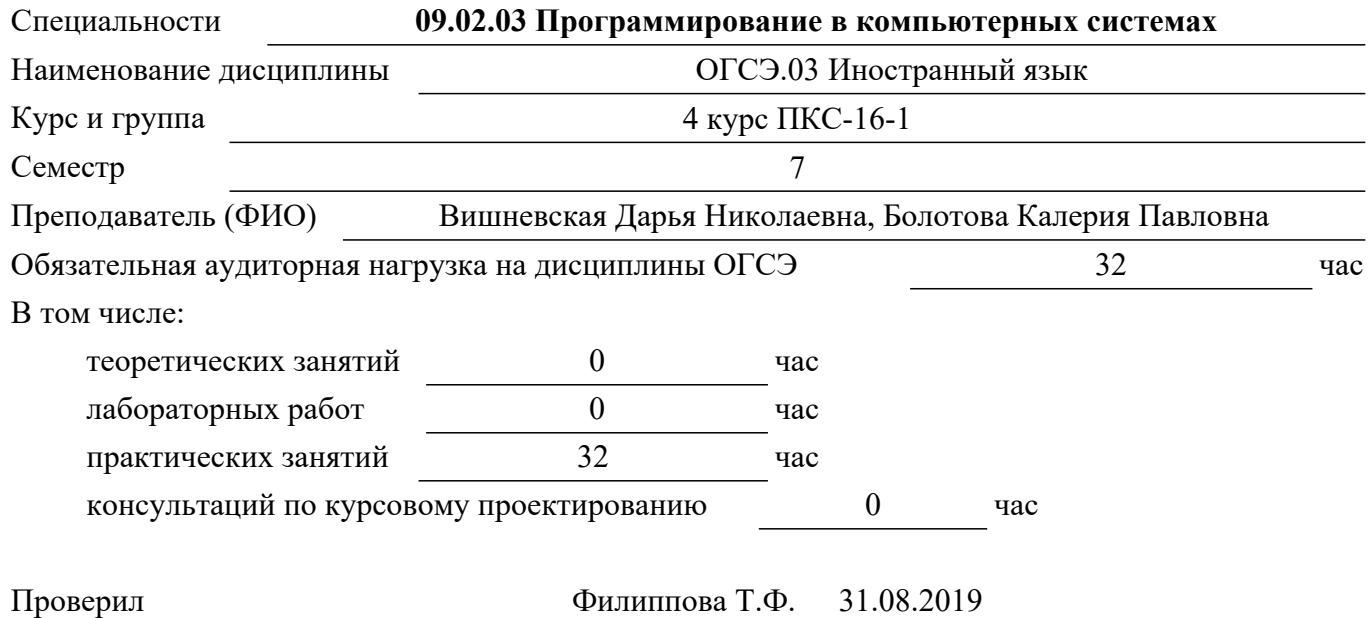

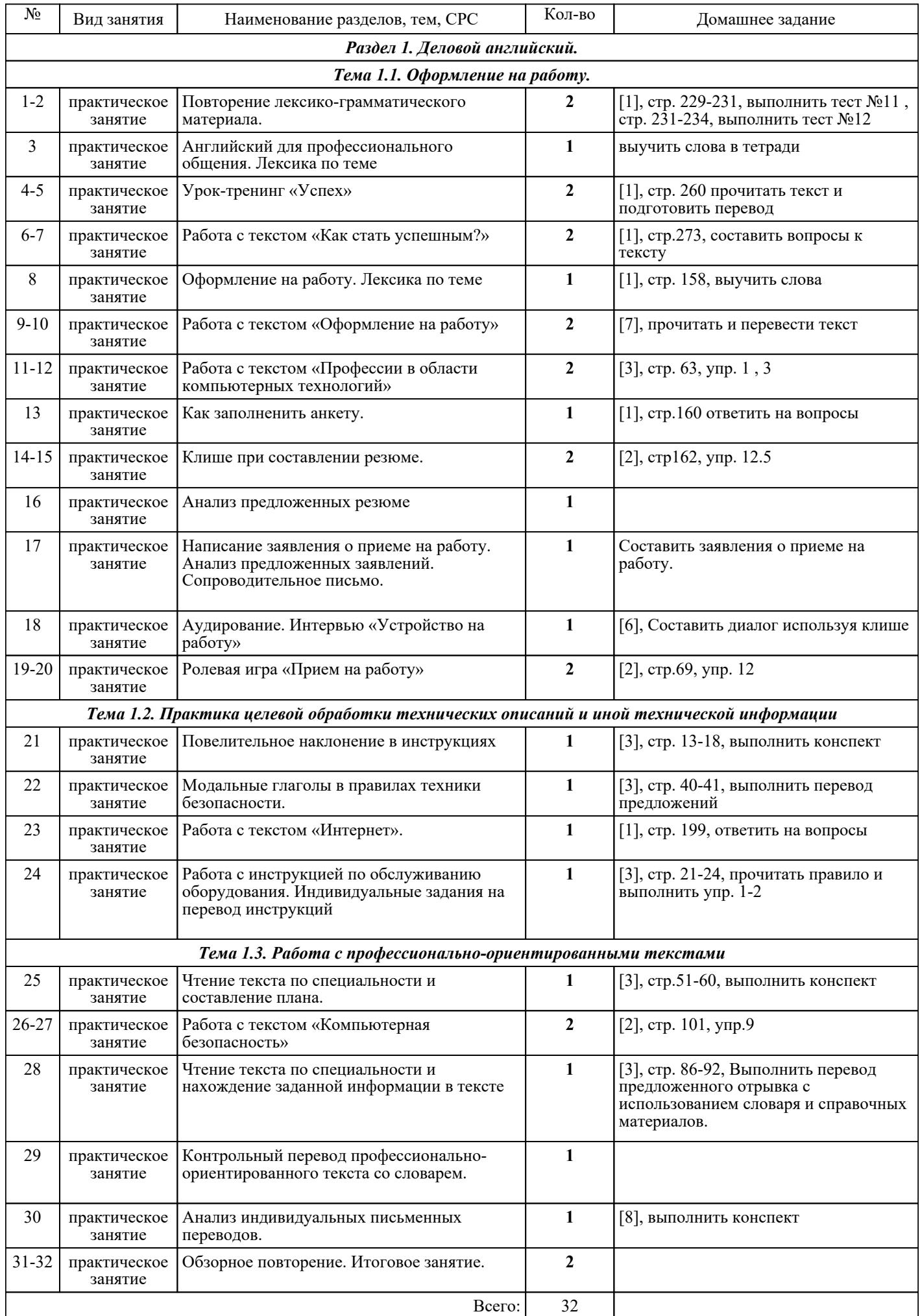

## ЛИТЕРАТУРА

1. [основная] Агабекян И.П. Английский язык : учебное пособие / И.П. Агабекян. - 14-е изд. - Ростов н/Д. : Феникс, 2009. - 318 с. 2. [дополнительная] Бжиская Ю.В. Английский язык: информационные системы и технологии : учебное пособие / Ю.В. Бжиская, Е.В. Краснова. - Ростов н/Д. : Феникс, 2008. - 249 с. 3. [дополнительная] Квасова Л.В. Английский язык для специалистов в области компьютерной техники и технологии : учебное пособие / Л.В. Квасова. - М. : КНОРУС, 2010. - 176 с.